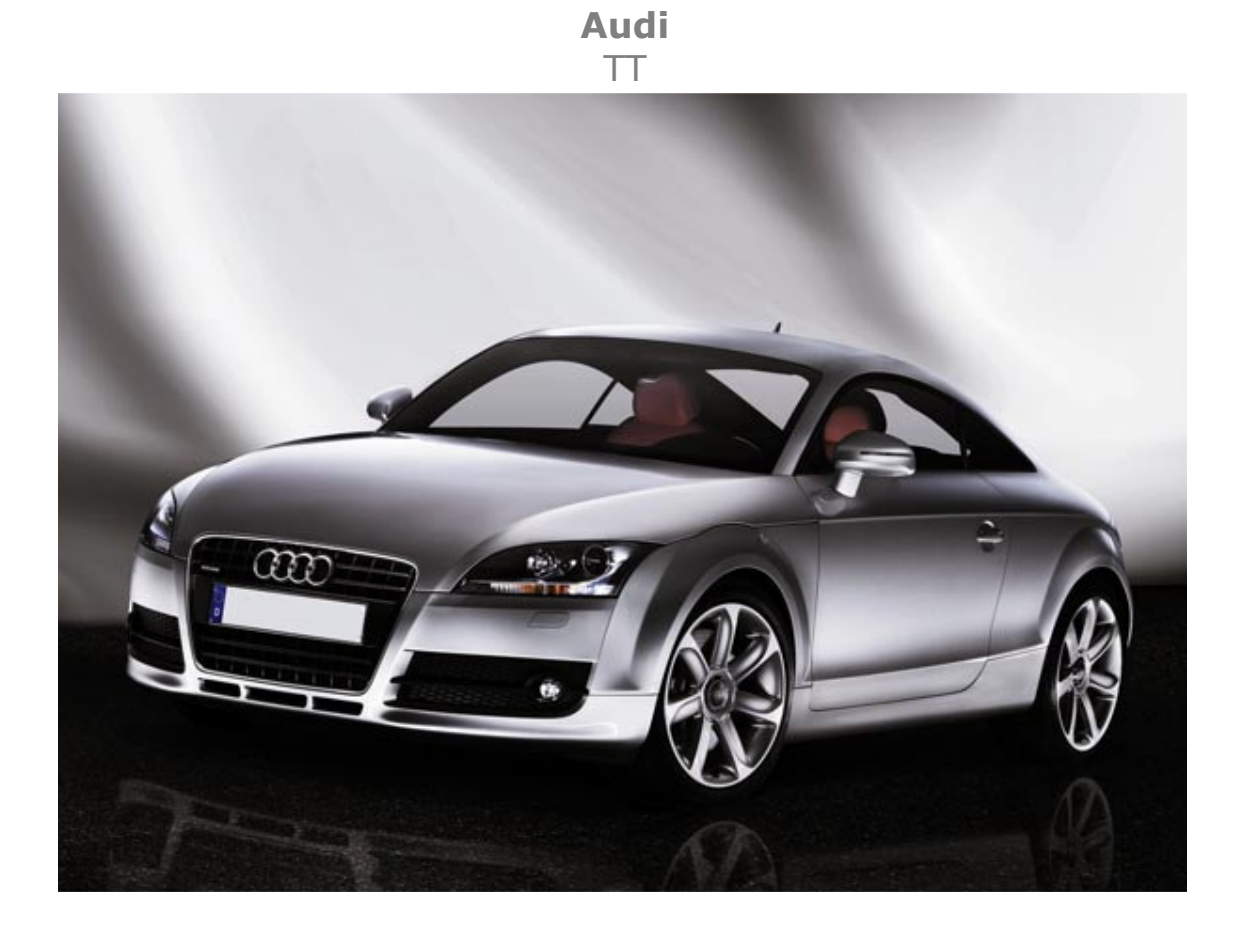

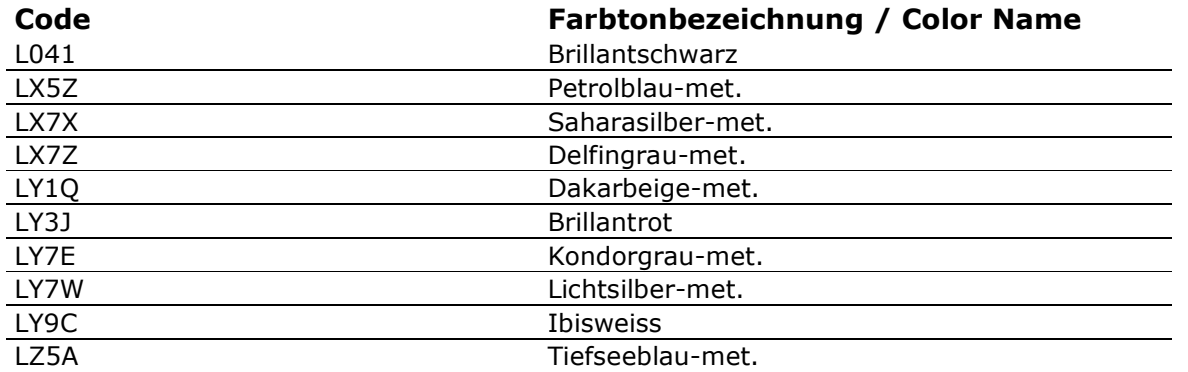

 $\frac{LZ5C}{LZ9Y}$ 

Tiefseeblau-met.

Mauritiusblau-met. Phantomschwarz-met.